# <span id="page-0-0"></span>Package 'graphicalExtremes'

December 2, 2022

Title Statistical Methodology for Graphical Extreme Value Models

Version 0.2.0

Maintainer Sebastian Engelke <sebastian.engelke@unige.ch>

Description Statistical methodology for sparse multivariate extreme value models. Methods are provided for exact simulation and statistical inference for multivariate Pareto distributions on graphical structures as described in the paper 'Graphical Models for Extremes' by Engelke and Hitz (2020) [<doi:10.1111/rssb.12355>](https://doi.org/10.1111/rssb.12355).

**Depends** R  $(>= 3.6.0)$ 

License GPL-3

Encoding UTF-8

LazyData true

LazyDataCompression bzip2

Suggests testthat (>= 2.1.0), knitr, rmarkdown, dplyr, ggplot2, bookdown, maps

RoxygenNote 7.2.2

**Imports** igraph  $(>= 1.2.4.1)$ , mvtnorm  $(>= 1.0.10)$ , Rdpack, stats  $(>=$ 3.6.0), utils, corpcor, osqp, glmnet, glassoFast, edmcr

URL <https://github.com/sebastian-engelke/graphicalExtremes>

BugReports <https://github.com/sebastian-engelke/graphicalExtremes/issues>

RdMacros Rdpack

VignetteBuilder knitr

# NeedsCompilation no

Author Sebastian Engelke [aut, cre], Adrien S. Hitz [aut], Nicola Gnecco [aut], Manuel Hentschel [aut]

Repository CRAN

Date/Publication 2022-12-02 12:20:04 UTC

# R topics documented:

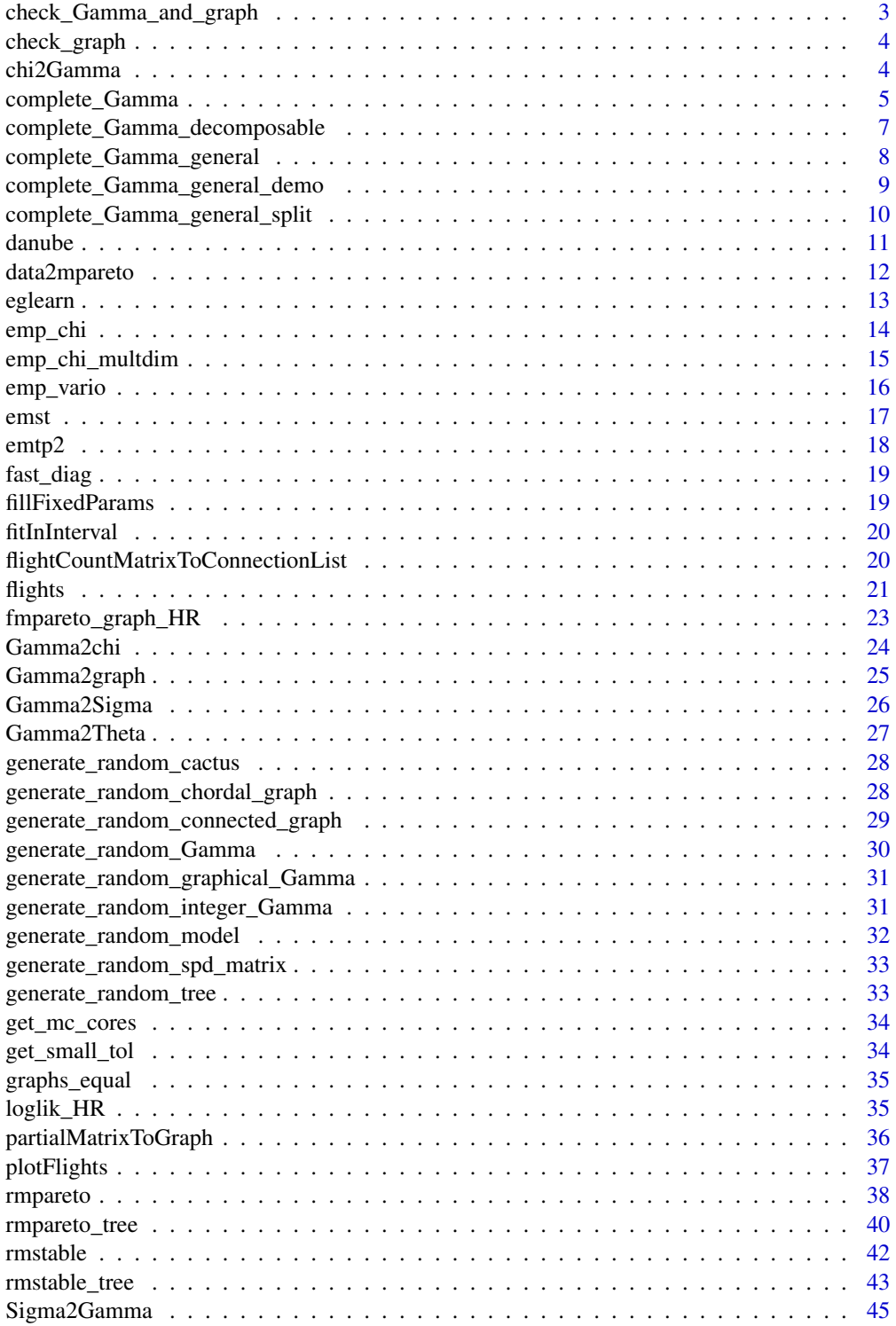

<span id="page-2-0"></span>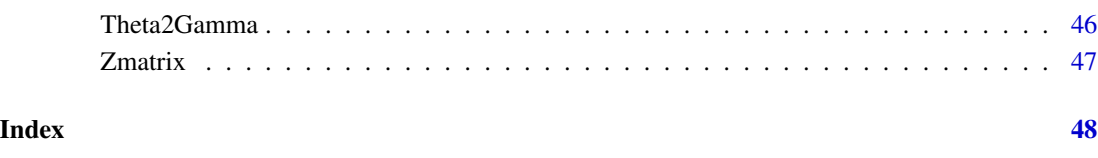

<span id="page-2-1"></span>check\_Gamma\_and\_graph *Check input graph and Gamma matrix*

# Description

Checks and converts the (incomplete) Gamma matrix and graph given for a HR graphical model.

# Usage

```
check_Gamma_and_graph(Gamma, graph = NULL, graph_type = "general")
```
# Arguments

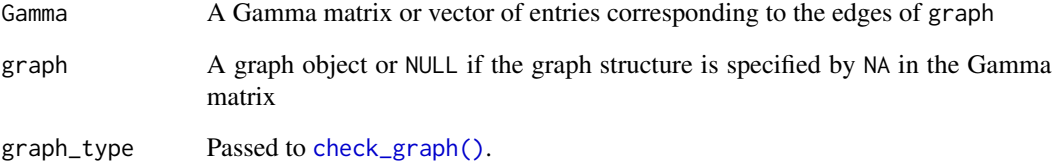

# Value

A list consisting of

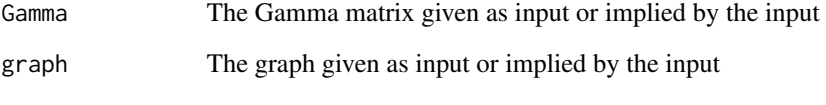

Throws an error if the input is not valid.

# See Also

Other Input checks: [check\\_graph\(](#page-3-1))

<span id="page-3-1"></span><span id="page-3-0"></span>

# Description

Checks that the input graph is a valid graph for an extremal graphical model. If necessary, converts the graph to an undirected graph. Removes vertex labels if present.

#### Usage

```
check_graph(
  graph,
  graph_type = c("general", "decomposable", "block", "tree"),
 check_connected = TRUE,
  nVertices = NULL
)
```
#### Arguments

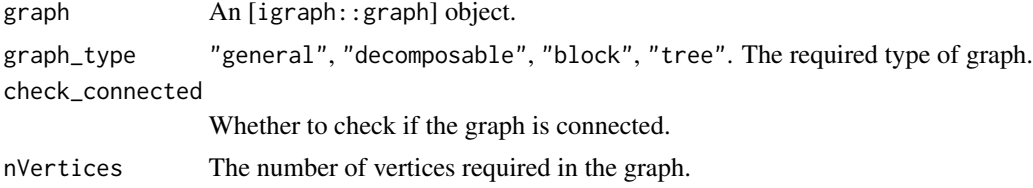

# Value

The given graph, if necessary converted to undirected. If the graph is not valid an error is thrown.

#### See Also

Other Input checks: [check\\_Gamma\\_and\\_graph\(](#page-2-1))

<span id="page-3-2"></span>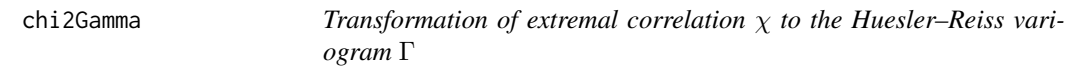

# Description

Transforms the extremal correlation  $\chi$  into the Gamma matrix from the definition of a Huesler–Reiss distribution.

#### Usage

chi2Gamma(chi)

#### <span id="page-4-0"></span>Arguments

chi Numeric or matrix, with entries between 0 and 1.

# Details

The formula for transformation from chi to  $\Gamma$  that is applied element-wise is

$$
\Gamma = (2\Phi^{-1}(1 - 0.5\chi))^2,
$$

where  $\Phi^{-1}$  is the inverse of the standard normal distribution function. This is the inverse of [Gamma2chi\(\)](#page-23-1).

# Value

Numeric or matrix. The Γ parameters in the Huesler–Reiss distribution.

<span id="page-4-1"></span>

complete\_Gamma *Completion of Gamma matrices*

# Description

Given a graph and a (partial) variogram matrix Gamma, returns a full variogram matrix that agrees with Gamma in entries corresponding to edges of graph and whose corresponding precision matrix, obtained by [Gamma2Theta\(\)](#page-26-1), has zeros in entries corresponding to non-edges of graph. For results on the existence and uniqueness of this completion, see Hentschel et al. (2022).

#### Usage

```
complete_Gamma(Gamma, graph = NULL, ...)
```
#### Arguments

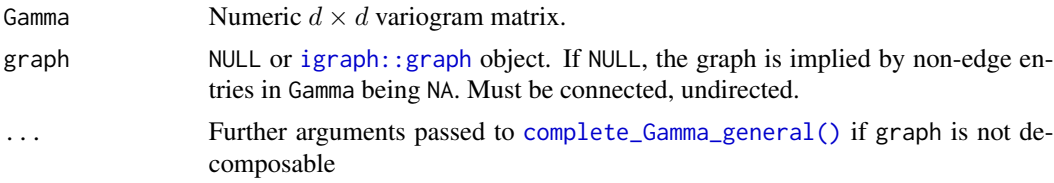

# Details

If graph is decomposable, Gamma only needs to be specified on the edges of the graph, other entries are ignored. If graph is not decomposable, the graphical completion algorithm requires a fully specified (but non-graphical) variogram matrix Gamma to begin with. If necessary, this initial completion is computed using [edmcr::npf\(\)](#page-0-0).

#### Value

Completed  $d \times d$  Gamma matrix.

#### <span id="page-5-0"></span>References

Hentschel M, Engelke S, Segers J (2022). "Statistical Inference for Hüsler-Reiss Graphical Models Through Matrix Completions." [doi:10.48550/ARXIV.2210.14292,](https://doi.org/10.48550/ARXIV.2210.14292) [https://arxiv.org/abs/](https://arxiv.org/abs/2210.14292) [2210.14292](https://arxiv.org/abs/2210.14292).

# See Also

```
Gamma2Theta()
```
Other Matrix completions: [complete\\_Gamma\\_decomposable\(](#page-6-1)), [complete\\_Gamma\\_general\\_demo\(](#page-8-1)), [complete\\_Gamma\\_general\\_split\(](#page-9-1)), [complete\\_Gamma\\_general\(](#page-7-1))

#### Examples

```
## Block graph:
Gamma <- rbind(
  c(0, .5, NA, NA),
  c(.5, 0, 1, 1.5),
  c(NA, 1, 0, .8),
  c(NA, 1.5, .8, 0)
)
complete_Gamma(Gamma)
## Alternative representation of the same completion problem:
my_graph <- igraph::graph_from_adjacency_matrix(rbind(
  c(\emptyset, 1, \emptyset, \emptyset),c(1, 0, 1, 1),c(0, 1, 0, 1),c(0, 1, 1, 0)), mode = "undirected")
Gamma_vec <- c(.5, 1, 1.5, .8)
complete_Gamma(Gamma_vec, my_graph)
## Decomposable graph:
G \leftarrow \text{rbind}(c(0, 5, 7, 6, NA),
c(5, 0, 14, 15, NA),
c(7, 14, 0, 5, 5),
c(6, 15, 5, 0, 6),
c(NA, NA, 5, 6, 0)
\lambdacomplete_Gamma(G)
## Non-decomposable graph:
G \leftarrow \text{rbind}(
c(0, 5, 7, 6, 6),
c(5, 0, 14, 15, 13),
c(7, 14, 0, 5, 5),c(6, 15, 5, 0, 6),
c(6, 13, 5, 6, 0)
```
# <span id="page-6-0"></span>complete\_Gamma\_decomposable 7

) g <- igraph::make\_ring(5) complete\_Gamma(G, g)

<span id="page-6-1"></span>complete\_Gamma\_decomposable

*Completion of decomposable Gamma matrices*

# Description

Given a decomposable graph and incomplete variogram matrix Gamma, returns the full Gamma matrix implied by the conditional independencies.

#### Usage

complete\_Gamma\_decomposable(Gamma, graph = NULL)

# Arguments

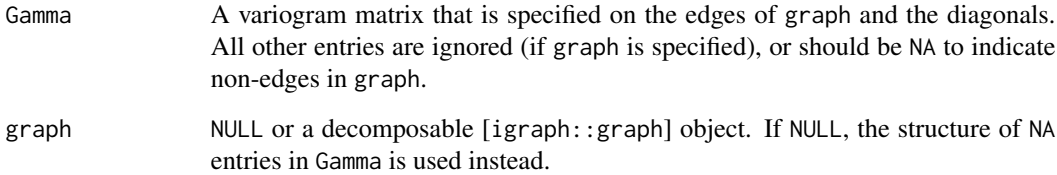

# Value

A complete variogram matrix that agrees with Gamma on the entries corresponding to edges in graph and the diagonals. The corresponding Θ matrix produced by [Gamma2Theta\(\)](#page-26-1) has zeros in the remaining entries.

# See Also

Other Matrix completions: [complete\\_Gamma\\_general\\_demo\(](#page-8-1)), [complete\\_Gamma\\_general\\_split\(](#page-9-1)), [complete\\_Gamma\\_general\(](#page-7-1)), [complete\\_Gamma\(](#page-4-1))

```
complete_Gamma_general
```
*Non-decomposable completion of variogram matrices*

# Description

Given a non-decomposable graph, and (non-graphical) variogram matrix Gamma, modifies Gamma in non-edge entries, such that the resulting matrix is a variogram matrix with graphical structure described by graph.

# Usage

```
complete_Gamma_general(
 Gamma,
  graph,
 N = 10000,tol = get\_large\_tol(),check\_tol = 100)
```
# Arguments

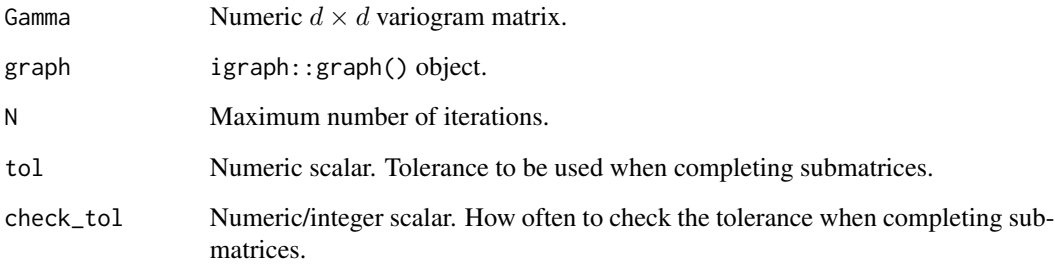

# Value

A completed  $d \times d$  variogram matrix.

# See Also

Other Matrix completions: [complete\\_Gamma\\_decomposable\(](#page-6-1)), [complete\\_Gamma\\_general\\_demo\(](#page-8-1)), [complete\\_Gamma\\_general\\_split\(](#page-9-1)), [complete\\_Gamma\(](#page-4-1))

```
complete_Gamma_general_demo
```
*DEMO-VERSION: Completion of non-decomposable Gamma matrices*

# Description

Given a graph and variogram matrix Gamma, returns the full Gamma matrix implied by the conditional independencies. DEMO VERSION: Returns a lot of details and allows specifying the graph list that is used. Is way slower than other functions.

#### Usage

```
complete_Gamma_general_demo(Gamma, graph, N = 1000, tol = 0, gList = NULL)
```
# Arguments

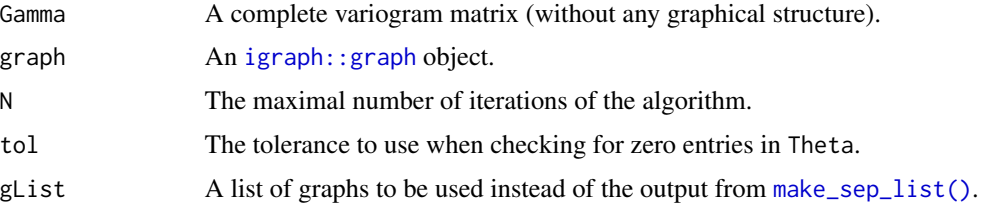

# Value

A nested list, containing the following details. The "error term" is the maximal absolute value of Theta in a non-edge entry.

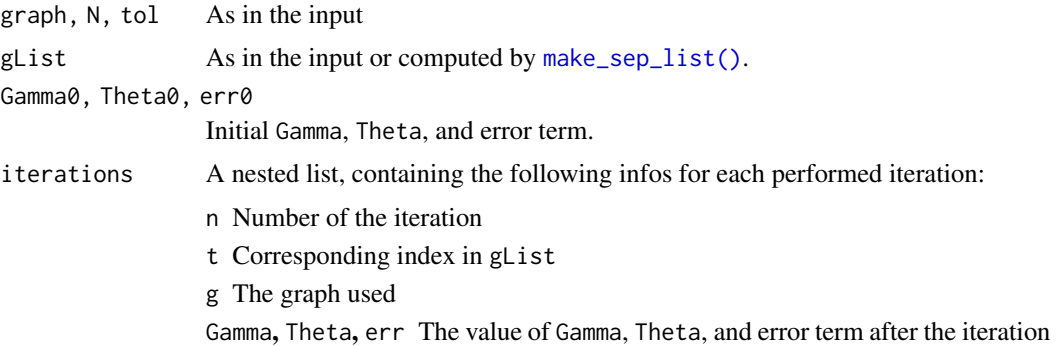

# See Also

Other Matrix completions: [complete\\_Gamma\\_decomposable\(](#page-6-1)), [complete\\_Gamma\\_general\\_split\(](#page-9-1)), [complete\\_Gamma\\_general\(](#page-7-1)), [complete\\_Gamma\(](#page-4-1))

<span id="page-9-1"></span><span id="page-9-0"></span>complete\_Gamma\_general\_split

*Non-decomposable completion of variogram matrices*

#### Description

Given a non-decomposable graph, and (non-graphical) variogram matrix Gamma, modifies Gamma in non-edge entries, such that the resulting matrix is a variogram matrix with graphical structure described by graph. Does so by splitting graph at complete separators into smaller subgraphs, and calling complete\_Gamma\_general for each subgraph/submatrix, using multiple cores if available.

# Usage

```
complete_Gamma_general_split(
  Gamma,
  graph,
 N = 10000,
  sub\_tol = get\_large\_tol() * 0.001,
  check\_tol = 100,
 mc_cores_overwrite = NULL,
  final_tol = get_large_tol()
)
```
#### Arguments

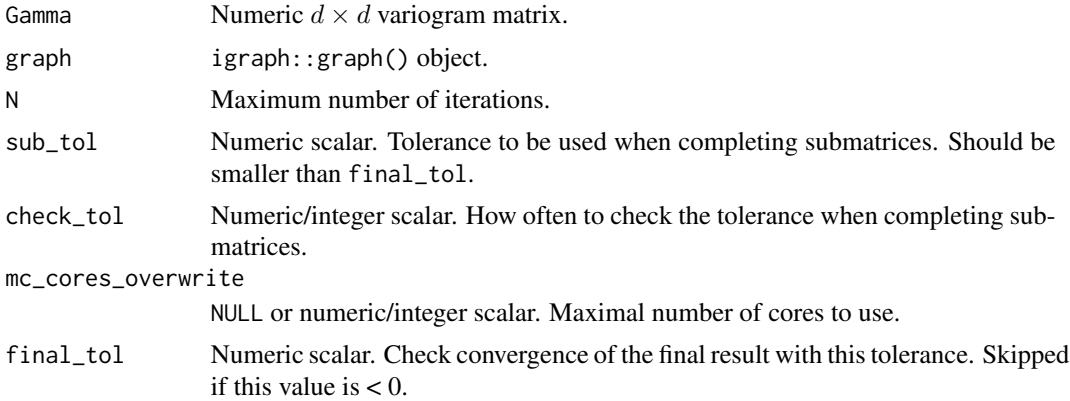

#### Value

A completed  $d \times d$  variogram matrix.

#### See Also

Other Matrix completions: [complete\\_Gamma\\_decomposable\(](#page-6-1)), [complete\\_Gamma\\_general\\_demo\(](#page-8-1)), [complete\\_Gamma\\_general\(](#page-7-1)), [complete\\_Gamma\(](#page-4-1))

<span id="page-10-1"></span><span id="page-10-0"></span>

#### **Description**

A dataset containing river discharge data for tributaries of the Danube.

#### Usage

danube

# Format

A named list with four entries

- data\_clustered A numeric matrix, containing pre-processed discharge data for each gauging station
- data\_raw A numeric matrix, containing daily (raw) discharge data for each gauging station
- info A data frame, containing information about each gauging station
- flow\_edges A two-column numeric matrix. Each row contains the indices (in info) of a pair of gauging stations that are directly connected by a river.

#### Details

To obtain the matrix data, the daily discharge data from the summer months of 1960 to 2010, given in dailyData, was declustered, yielding between seven and ten observations per year. Each row corresponds to one observation from this declustered time series, the non-unique rownames indicate which year an observation is from. Each column corresponds to one of the gauging stations, with column indices in data corresponding to row indices in info. See (Asadi et al. 2015) for details on the preprocessing and declustering.

info is a data frame containing the following information for each of the gauging stations or its corresponding catchment area:

- RivNames Name of the river at the gauging station
- Lat, Long Coordinates of the gauging station
- Lat\_Center, Long\_Center Coordinates of the center of the catchment corresponding to the gauging station
- Alt Mean altitude of the catchment
- Area Area of the catchment corresponding to the gauging station
- Slope Mean slope of the catchment
- PlotCoordX, PlotCoordY X-Y-coordinates which can be used to arrange the gauging stations when plotting a flow graph.

# Source

Bavarian Environmental Agency <https://www.gkd.bayern.de>.

# <span id="page-11-0"></span>References

Asadi P, Davison AC, Engelke S (2015). "Extremes on river networks." *The Annals of Applied Statistics*, 9(4), 2023 – 2050. [doi:10.1214/15AOAS863.](https://doi.org/10.1214/15-AOAS863)

# See Also

[flights](#page-20-1), vignette('graphicalExtremes')

#### Examples

```
g <- igraph::graph_from_edgelist(danube$flow_edges)
loc <- as.matrix(danube$info[,c('PlotCoordX', 'PlotCoordY')])
plot(g, layout = loc)
```
<span id="page-11-1"></span>data2mpareto *Data standardization to multivariate Pareto scale*

#### Description

Transforms the data matrix empirically to the multivariate Pareto scale.

#### Usage

```
data2mpareto(data, p, na.rm = FALSE)
```
#### **Arguments**

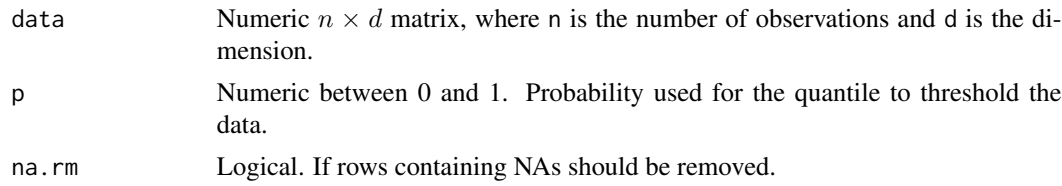

# Details

The columns of the data matrix are first transformed empirically to standard Pareto distributions. Then, only the observations where at least one component exceeds the p-quantile of the standard Pareto distribution are kept. Those observations are finally divided by the p-quantile of the standard Pareto distribution to standardize them to the multivariate Pareto scale.

If na.rm is FALSE, missing entries are left as such during the transformation of univariate marginals. In the thresholding step, missing values are considered as -Inf.

#### Value

Numeric  $m \times d$  matrix, where m is the number of rows in the original data matrix that are above the threshold.

#### <span id="page-12-0"></span>eglearn 13

# Examples

```
n < - 20d \leq -4p \le -0.8G \leftarrow \text{cbind}(
 c(0, 1.5, 1.5, 2),
  c(1.5, 0, 2, 1.5),
  c(1.5, 2, 0, 1.5),
  c(2, 1.5, 1.5, 0)
\mathcal{L}set.seed(123)
my_data <- rmstable(n, "HR", d = d, par = G)
data2mpareto(my_data, p)
```
# eglearn *Learning extremal graph structure*

# Description

Fits an extremal graph structure using the neighborhood selection approach (see Meinshausen and Bühlmann (2006)) or graphical lasso (see Friedman et al. (2008)).

# Usage

```
eglearn(
  data,
  p = NULL,rholist = c(0.1, 0.15, 0.19, 0.205),
  reg_method = c("ns", "glasso"),
  complete_Gamma = FALSE
)
```
# Arguments

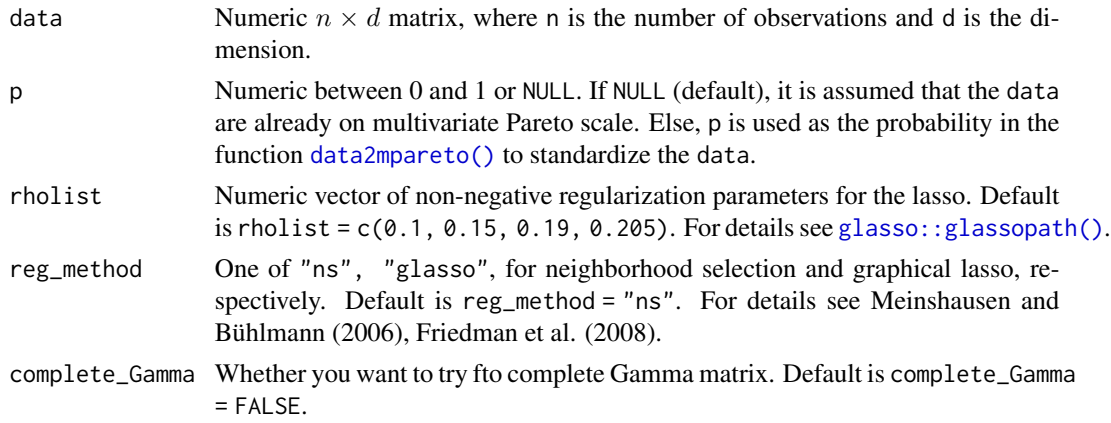

# <span id="page-13-0"></span>Value

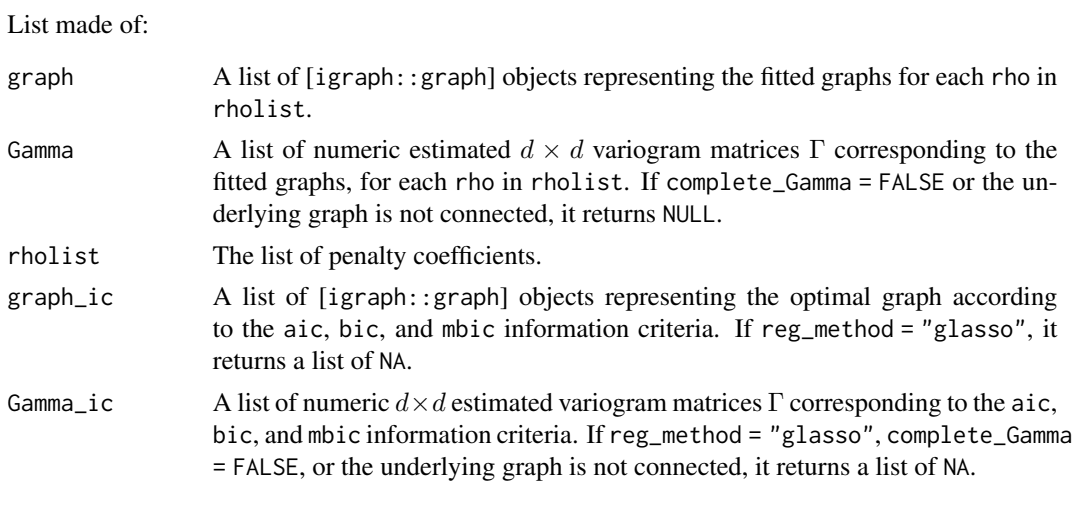

emp\_chi *Empirical estimation of extremal correlation matrix* χ

#### Description

Estimates empirically the matrix of bivariate extremal correlation coefficients  $\chi$ .

# Usage

emp\_chi(data, p = NULL) emp\_chi\_pairwise(data, p = NULL, verbose = FALSE)

# Arguments

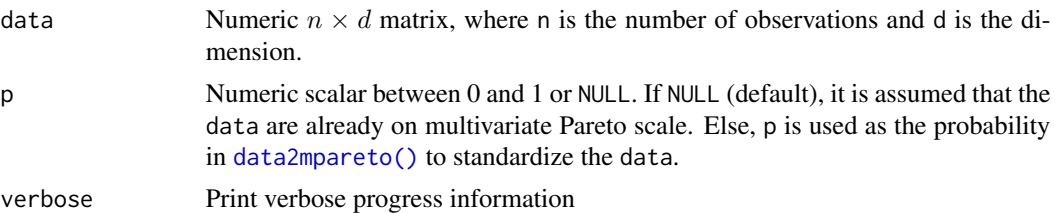

# Details

emp\_chi\_pairwise calls emp\_chi for each pair of observations. This is more robust if the data contains many NAs, but can take rather long.

# Value

Numeric matrix  $d \times d$ . The matrix contains the bivariate extremal coefficients  $\chi_{ij}$ , for  $i, j = 1, ..., d$ .

# <span id="page-14-0"></span>emp\_chi\_multdim 15

# Examples

```
n <- 100
d \leq -4p \le -0.8Gamma <- cbind(
 c(0, 1.5, 1.5, 2),
 c(1.5, 0, 2, 1.5),
 c(1.5, 2, 0, 1.5),
 c(2, 1.5, 1.5, 0)\lambdaset.seed(123)
my_data <- rmstable(n, "HR", d = d, par = Gamma)
emp_chi(my_data, p)
```
emp\_chi\_multdim *Empirical estimation of extremal correlation* χ

#### Description

Estimates the d-dimensional extremal correlation coefficient  $\chi$  empirically.

# Usage

emp\_chi\_multdim(data, p = NULL)

# Arguments

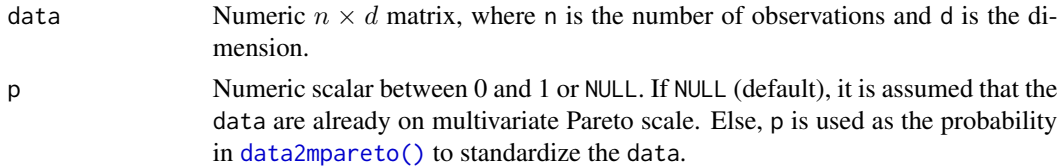

# Value

Numeric scalar. The empirical d-dimensional extremal correlation coefficient  $\chi$  for the data.

# Examples

 $n < - 100$  $d \le -2$  $p \le -0.8$  $G \leftarrow \text{cbind}($  $c(0, 1.5)$ , c(1.5, 0)  $\mathcal{L}$ 

```
set.seed(123)
my_data \leftarrow rmstable(n, "HR", d = d, par = G)emp_chi_multdim(my_data, p)
```
emp\_vario *Estimation of the variogram matrix* Γ *of a Huesler–Reiss distribution*

# Description

Estimates the variogram of the Huesler–Reiss distribution empirically.

# Usage

```
emp\_vario(data, k = NULL, p = NULL)
```

```
emp\_vario\_pairwise(data, k = NULL, p = NULL, verbose = FALSE)
```
# Arguments

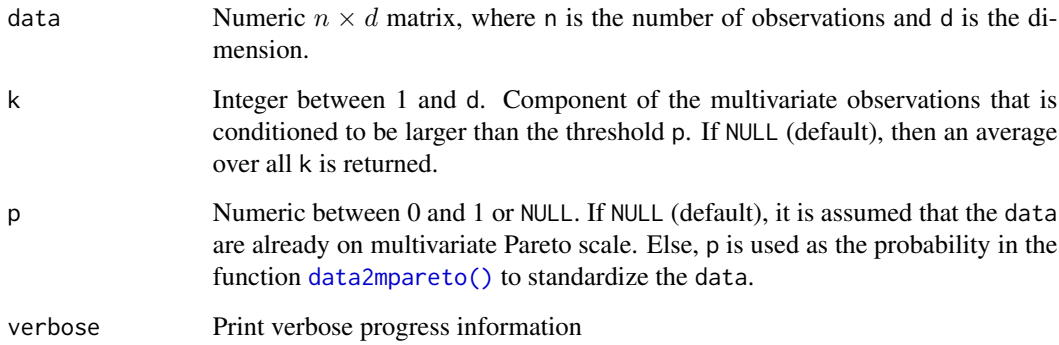

#### Details

emp\_vario\_pairwise calls emp\_vario for each pair of observations. This is more robust if the data contains many NAs, but can take rather long.

# Value

Numeric  $d \times d$  matrix. The estimated variogram of the Huesler–Reiss distribution.

<span id="page-15-0"></span>

#### Description

Fits an extremal minimum spanning tree, where the edge weights are:

- negative maximized log-likelihoods of the bivariate Huesler–Reiss distributions, if method = "ML". See Engelke and Hitz (2020) for details.
- empirical extremal variogram, if method = "vario". See Engelke and Volgushev (2022) for details.
- empirical extremal correlation, if method = "chi". See Engelke and Volgushev (2022) for details.

#### Usage

```
emst(data, p = NULL, method = c("vario", "ML", "chi"), cens = FALSE)
```
#### Arguments

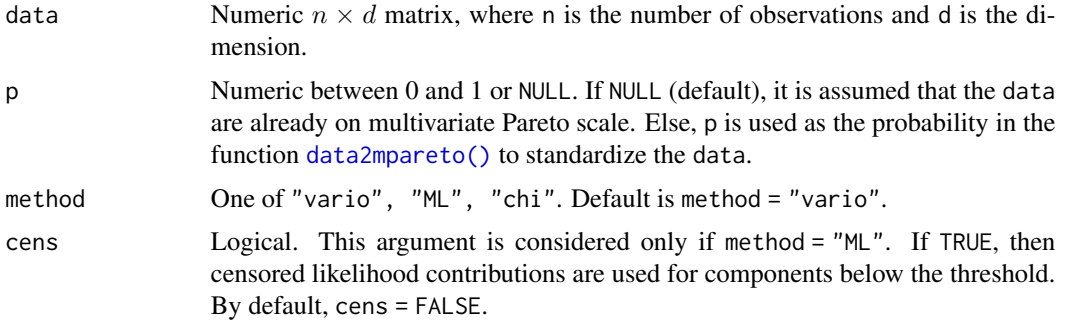

#### Value

List consisting of:

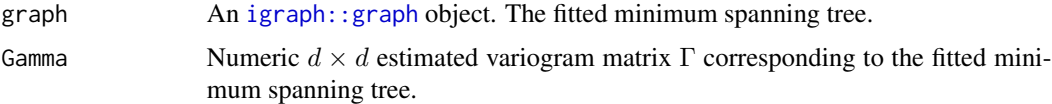

# References

Engelke S, Hitz AS (2020). "Graphical models for extremes (with discussion)." *J. R. Stat. Soc. Ser. B Stat. Methodol.*, 82, 871–932.

Engelke S, Volgushev S (2022). "Structure learning for extremal tree models." *J. R. Stat. Soc. Ser. B Stat. Methodol.*. [doi:10.1111/rssb.12556,](https://doi.org/10.1111/rssb.12556) Forthcoming, https://rss.onlinelibrary.wiley.com/doi/pdf/10.1111/rssb.12556.

<span id="page-16-0"></span>

# Examples

```
## Fitting a 4-dimensional HR minimum spanning tree
my_graph <- igraph::graph_from_adjacency_matrix(
  rbind(
    c(\emptyset, 1, \emptyset, \emptyset),c(1, 0, 1, 1),c(\emptyset, 1, \emptyset, \emptyset),
    c(\emptyset, 1, \emptyset, \emptyset)),
  mode = "undirected"
)
n < - 100Gamma_vec <- c(.5, 1.4, .8)
complete_Gamma(Gamma = Gamma_vec, graph = my_graph) ## full Gamma matrix
set.seed(123)
my_data <- rmpareto_tree(n, "HR", tree = my_graph, par = Gamma_vec)
my_fit <- emst(my_data, p = NULL, method = "ML", cens = FALSE)
```
emtp2 *Performs Gaussian likelihood optimization under Laplacian matrix constraints.*

# Description

This function implements a block descent algorithm to find the maximum of the Gaussian loglikelihood under the constraint that the concentration matrix is a Laplacian matrix. See Röttger et al. (2021) for details.

#### Usage

```
emtp2(Gamma, tol = 1e-06, verbose = TRUE, initial_point = TRUE)
```
# Arguments

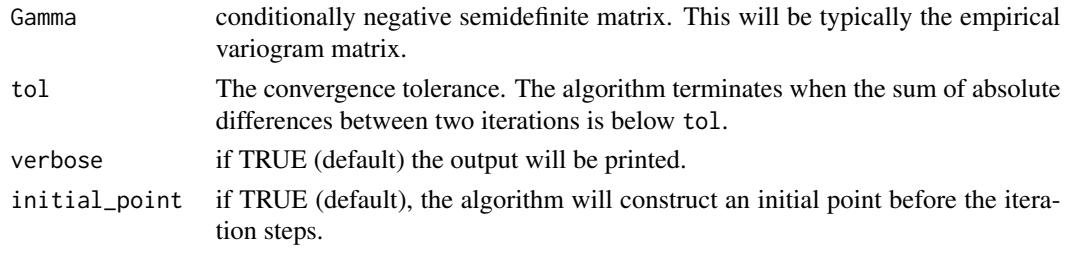

#### Value

A list consisting of:

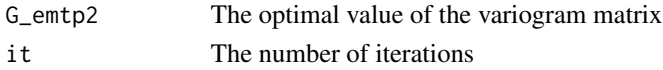

<span id="page-17-0"></span>

#### <span id="page-18-0"></span>fast\_diag 19

# References

Röttger F, Engelke S, Zwiernik P (2021). "Total positivity in multivariate extremes." [doi:10.48550/](https://doi.org/10.48550/ARXIV.2112.14727) [ARXIV.2112.14727,](https://doi.org/10.48550/ARXIV.2112.14727) <https://arxiv.org/abs/2112.14727>.

fast\_diag *Fast computation of diag(y %*% M %*% t(y))*

# Description

Fast computation of diag(y %*% M %*% t(y))

# Usage

fast\_diag(y, M)

# Arguments

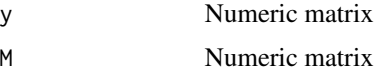

# Value

Numeric vector

fillFixedParams *Helper function to combine par with fixed params (in init)*

# Description

Helper function to combine par with fixed params (in init)

#### Usage

```
fillFixedParams(par, init, fixParams)
```
#### Arguments

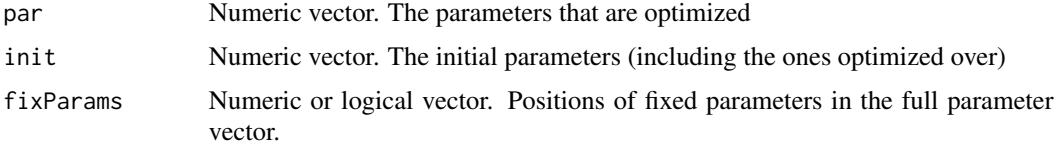

<span id="page-19-0"></span>fitInInterval *Fit value(s) in interval*

#### Description

Fit value(s) in interval, all arguments are recycled where necessary.

#### Usage

```
fitInInterval(x, xMin = -Inf, xMax = Inf)
```
# Arguments

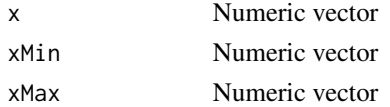

# Value

Numeric vector

<span id="page-19-1"></span>flightCountMatrixToConnectionList *Convert flight counts to connection list*

# Description

Convert a numeric matrix containing flight counts between ariports to a data frame containing a list of connections.

#### Usage

flightCountMatrixToConnectionList(nFlightsPerConnection, directed = TRUE)

# Arguments

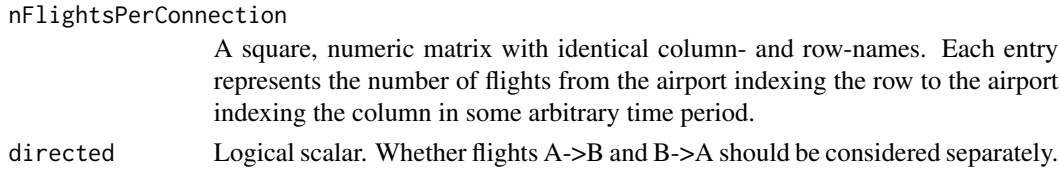

# Value

A data frame with columns departureAirport, arrivalAirport, nFlights. Each row represents one connection with >=1 flights in the input matrix.

#### <span id="page-20-1"></span><span id="page-20-0"></span>Description

A dataset containing daily total delays of major U.S. airlines. The raw data was obtained from the U.S. [Bureau of Transportation Statistics,](https://www.bts.dot.gov/) and pre-processed as described in Hentschel et al. (2022). *Note: The CRAN version of this package contains only data from 2010-2013. The full dataset is available in the Github version of this package.*

#### Usage

flights

# Format

A named list with three entries:

airports A data.frame, containing information about US airports

delays A numeric matrix, containing daily aggregated delays at the airports in the dataset

flightCounts A numeric array, containing yearly flight numbers between airports in the dataset

#### Details

flightCounts is a three-dimensional array, containing the number of flights in the dataset between each pair of airports, aggregated on a yearly basis. Each entry is the total number of flights between the departure airport (row) and destination airport (column) in a given year (dimension 3). This array does not contain any NAs, even if an airport did not operate at all in a given year, which is simply indicated by zeros.

delays is a three-dimensional array containing daily total positive delays, in minutes, of incoming and outgoing flights respectively. Each column corresponds to an airport in the dataset and each row corresponds to a day. The third dimension has length two, 'arrivals' containing delays of incoming flights and 'departures' containing delays of outgoing flights. Zeros indicate that there were flights arriving/departing at that airport on a given day, but none of them had delays. NAs indicate that there were no flights arriving/departing at that airport on that day at all.

airports is a data frame containing the following information about a number of US airports. Some entries are missing, which is indicated by NAs.

IATA 3-letter IATA code

Name name of the airport

City main city served by the airport

Country country or territory where the airport is located (mostly "United States")

ICAO 4-letter ICAO code

Latitude latitude of the airport, in decimal degrees

Longitude longitude of the airport, in decimal degrees

<span id="page-21-0"></span>22 flights and the contract of the contract of the contract of the contract of the contract of the contract of the contract of the contract of the contract of the contract of the contract of the contract of the contract of

Altitude altitude of the airport, in feet

Timezone timezone of the airport, in hours offset from UTC

DST Daylight savings time used at the airport. 'A'=US/Canada, 'N'=None.

Timezone2 name of the timezone of the airport

# Source

Raw delays data:

• [https://www.bts.dot.gov/browse-statistical-products-and-data/bts-publicatio](https://www.bts.dot.gov/browse-statistical-products-and-data/bts-publications/airline-service-quality-performance-234-time)ns/ [airline-service-quality-performance-234-time](https://www.bts.dot.gov/browse-statistical-products-and-data/bts-publications/airline-service-quality-performance-234-time)

Fields/Forms used in the raw data:

- <https://esubmit.rita.dot.gov/ViewReports.aspx>
- <https://esubmit.rita.dot.gov/On-Time-Form1.aspx>
- <https://esubmit.rita.dot.gov/On-Time-Form3A.aspx>

Airports (includes license information):

• <https://openflights.org/data.html>

#### References

Hentschel M, Engelke S, Segers J (2022). "Statistical Inference for Hüsler-Reiss Graphical Models Through Matrix Completions." [doi:10.48550/ARXIV.2210.14292,](https://doi.org/10.48550/ARXIV.2210.14292) [https://arxiv.org/abs/](https://arxiv.org/abs/2210.14292) [2210.14292](https://arxiv.org/abs/2210.14292).

#### See Also

[danube](#page-10-1), [flightCountMatrixToConnectionList](#page-19-1), [plotFlights](#page-36-1)

#### Examples

## Not run:

```
# Get total number of flights in the dataset:
totalFlightCounts <- apply(flights$flightCounts, c(1,2), sum)
# Get number of flights for specific years in the dataset:
flightCounts_08_09 <- apply(flights$flightCounts[,,c('2008', '2009')], c(1,2), sum)
# Get list of connections:
connections <- flightCountMatrixToConnectionList(flights$flightCounts)
connections_08 <- flightCountMatrixToConnectionList(flights$flightCounts[,,'2008'])
# Get total delays (arriving + departing):
totalDelays <- apply(flights$delays, c(1,2), sum)
```
## End(Not run)

<span id="page-22-0"></span>fmpareto\_graph\_HR *Parameter fitting for Huesler–Reiss graphical models*

#### Description

Fits the parameter matrix (variogram) of a multivariate Huesler–Reiss Pareto distirubtion with a given graphical structure, using maximum-likelihood estimation or the empirical variogram.

#### Usage

```
fmpareto_graph_HR(
  data,
  graph,
  p = NULL,method = c("vario", "ML"),
  handleCliques = c("average", "full", "sequential"),
  ...
\mathcal{L}
```
#### Arguments

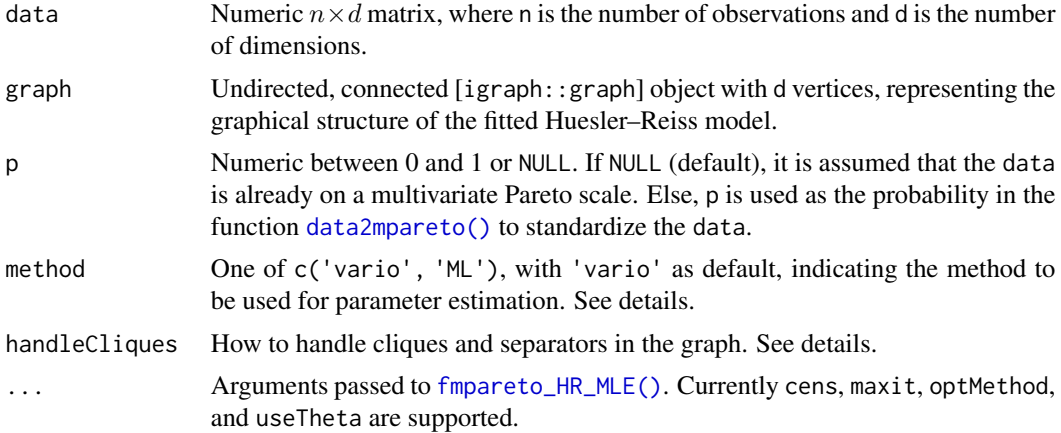

#### Details

If handleCliques='average', the marginal parameter matrix is estimated for each maximal clique of the graph and then combined into a partial parameter matrix by taking the average of entries from overlapping cliques. Lastly, the full parameter matrix is computed using [complete\\_Gamma\(\)](#page-4-1).

If handleCliques='full', first the full parameter matrix is estimated using the specified method and then the non-edge entries are adjusted such that the final parameter matrix has the graphical structure indicated by graph.

If handleCliques='sequential', graph must be decomposable, and method='ML' must be specified. The parameter matrix is first estimated on the (recursive) separators and then on the rest of the cliques, keeping previously estimated entries fixed.

If method='ML', the computational cost is mostly influenced by the total size of the graph (if handleCliques='full') or the size of the cliques, and can already take a significant amount of time for modest dimensions (e.g. d=3).

# Value

The estiamted parameter matrix.

<span id="page-23-1"></span>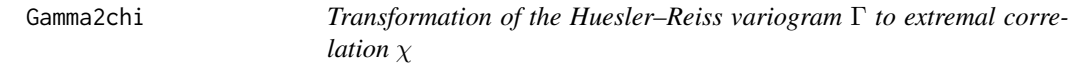

# Description

Transforms the Gamma matrix from the definition of a Huesler–Reiss distribution into the corresponding extremal correlation  $\chi$ .

#### Usage

Gamma2chi(Gamma)

#### Arguments

Gamma Numeric or matrix, with positive entries.

# Details

The formula for transformation from Gamma to  $\chi$  that is applied element-wise is

$$
\chi = 2 - 2\Phi(\sqrt{\Gamma}/2),
$$

where Φ is the standard normal distribution function. This is the inverse of [chi2Gamma\(\)](#page-3-2).

# Value

Numeric or matrix. The extremal correlation coefficient.

<span id="page-23-0"></span>

<span id="page-24-1"></span><span id="page-24-0"></span>

# Description

Transforms a Γ or Θ matrix to an [igraph::graph](#page-0-0) object for the corresponding Huesler–Reiss extremal graphical model.

#### Usage

```
Gamma2graph(Gamma, tol = get_large_tol())
```
Theta2graph(Theta, tol = get\_large\_tol())

# Arguments

![](_page_24_Picture_156.jpeg)

#### Value

Graph object from igraph package. An undirected graph.

# See Also

# [get\\_large\\_tol\(\)](#page-33-1)

Other MatrixTransformations: [Gamma2Sigma\(](#page-25-1)), [Gamma2Theta\(](#page-26-1)), [Sigma2Gamma\(](#page-44-1)), [Theta2Gamma\(](#page-45-1))

# Examples

```
Gamma <- cbind(
  c(0, 1.5, 1.5, 2),
  c(1.5, 0, 2, 1.5),
  c(1.5, 2, 0, 1.5),
  c(2, 1.5, 1.5, 0)\mathcal{L}
```
Gamma2graph(Gamma)

<span id="page-25-1"></span><span id="page-25-0"></span>

#### Description

Transforms the Gamma matrix from the definition of a Huesler–Reiss distribution to the corresponding  $\Sigma$  or  $\Sigma^k$  matrix.

# Usage

Gamma2Sigma(Gamma,  $k = NULL$ , full = FALSE)

#### Arguments

![](_page_25_Picture_351.jpeg)

# Details

Every  $d \times d$  Gamma matrix in the definition of a Huesler–Reiss distribution can be transformed into  $a(d-1) \times (d-1) \Sigma^k$  matrix, for any k from 1 to d. The inverse of  $\Sigma^k$  contains the graph structure corresponding to the Huesler–Reiss distribution with parameter matrix Gamma. If full = TRUE, then  $\Sigma^k$  is returned as a  $d \times d$  matrix with additional kth row and column that contain zeros. For details see Engelke and Hitz (2020) and Hentschel et al. (2022).

# Value

Numeric  $\Sigma^k$  matrix of size  $(d-1) \times (d-1)$  if full = FALSE, and  $\Sigma$  of size  $d \times d$  if full = TRUE.

#### References

Engelke S, Hitz AS (2020). "Graphical models for extremes (with discussion)." *J. R. Stat. Soc. Ser. B Stat. Methodol.*, 82, 871–932.

Hentschel M, Engelke S, Segers J (2022). "Statistical Inference for Hüsler-Reiss Graphical Models Through Matrix Completions." [doi:10.48550/ARXIV.2210.14292,](https://doi.org/10.48550/ARXIV.2210.14292) [https://arxiv.org/abs/](https://arxiv.org/abs/2210.14292) [2210.14292](https://arxiv.org/abs/2210.14292).

# See Also

Other MatrixTransformations: [Gamma2Theta\(](#page-26-1)), [Gamma2graph\(](#page-24-1)), [Sigma2Gamma\(](#page-44-1)), [Theta2Gamma\(](#page-45-1))

# <span id="page-26-0"></span>Gamma2Theta 27

# Examples

```
Gamma <- cbind(
  c(0, 1.5, 1.5, 2),
  c(1.5, 0, 2, 1.5),
  c(1.5, 2, 0, 1.5),
  c(2, 1.5, 1.5, 0)
\mathcal{L}Gamma2Sigma(Gamma, k = 1, full = FALSE)
```
<span id="page-26-1"></span>![](_page_26_Picture_277.jpeg)

#### Description

Transforms the variogram matrix (Γ) from the definition of a Huesler–Reiss distribution to the corresponding precision matrix ( $\Theta$  or  $\Theta^k$ ).

#### Usage

Gamma2Theta(Gamma, k = NULL)

# Arguments

![](_page_26_Picture_278.jpeg)

# Details

Every  $d \times d$  Gamma matrix in the definition of a Huesler–Reiss distribution can be transformed into a  $d \times d$  Θ matrix, which contains the graph structure corresponding to the Huesler–Reiss distribution with parameter matrix Gamma.

# Value

Numeric  $\Sigma^k$  matrix of size  $(d-1) \times (d-1)$  if full = FALSE, and of size  $d \times d$  if full = TRUE.

#### References

There are no references for Rd macro \insertAllCites on this help page.

# See Also

Other MatrixTransformations: [Gamma2Sigma\(](#page-25-1)), [Gamma2graph\(](#page-24-1)), [Sigma2Gamma\(](#page-44-1)), [Theta2Gamma\(](#page-45-1))

#### <span id="page-27-0"></span>Examples

```
Gamma <- cbind(
  c(0, 1.5, 1.5, 2),
  c(1.5, 0, 2, 1.5),
  c(1.5, 2, 0, 1.5),
  c(2, 1.5, 1.5, 0)
)
Gamma2Theta(Gamma)
```
<span id="page-27-2"></span>generate\_random\_cactus

*Generate a random cactus graph*

# Description

Generates a random cactus graph (mostly useful for benchmarking).

# Usage

generate\_random\_cactus(d,  $cMin = 2$ ,  $cMax = 6$ )

#### Arguments

![](_page_27_Picture_142.jpeg)

# See Also

Other Example generations: [generate\\_random\\_Gamma\(](#page-29-1)), [generate\\_random\\_chordal\\_graph\(](#page-27-1)), [generate\\_random\\_connected\\_graph\(](#page-28-1)), [generate\\_random\\_graphical\\_Gamma\(](#page-30-1)), [generate\\_random\\_integer\\_Gamma\(](#page-30-2)), [generate\\_random\\_model\(](#page-31-1)), [generate\\_random\\_spd\\_matrix\(](#page-32-1)), [generate\\_random\\_tree\(](#page-32-2))

<span id="page-27-1"></span>generate\_random\_chordal\_graph

*Generate a random chordal graph*

#### Description

Generates a random chordal graph by starting with a (small) complete graph and then adding new cliques until the specified size is reached. The sizes of cliques and separators can be specified.

# <span id="page-28-0"></span>Usage

```
generate_random_chordal_graph(
  d,
  cMin = 2,
 cMax = 6,
  sMin = 1,
  sMax = 4,
 block_graph = FALSE,
  ...
)
```
# Arguments

![](_page_28_Picture_164.jpeg)

# Value

An [igraph::graph] object

#### See Also

Other Example generations: [generate\\_random\\_Gamma\(](#page-29-1)), [generate\\_random\\_cactus\(](#page-27-2)), generate\_random\_connected\_graphi [generate\\_random\\_graphical\\_Gamma\(](#page-30-1)), [generate\\_random\\_integer\\_Gamma\(](#page-30-2)), [generate\\_random\\_model\(](#page-31-1)), [generate\\_random\\_spd\\_matrix\(](#page-32-1)), [generate\\_random\\_tree\(](#page-32-2))

<span id="page-28-1"></span>generate\_random\_connected\_graph *Generate a random connected graph*

# Description

Generates a random connected graph. First tries to generate an Erdoes-Renyi graph, if that fails, falls back to producing a tree and adding random edges to that tree.

# Usage

```
generate_random_connected_graph(
 d,
 m = NULL,p = 2/(d + 1),
 maxTries = 1000,
  ...
\lambda
```
#### Arguments

![](_page_29_Picture_210.jpeg)

#### Value

An [igraph::graph] object

# See Also

Other Example generations: [generate\\_random\\_Gamma\(](#page-29-1)), [generate\\_random\\_cactus\(](#page-27-2)), generate\_random\_chordal\_grap [generate\\_random\\_graphical\\_Gamma\(](#page-30-1)), [generate\\_random\\_integer\\_Gamma\(](#page-30-2)), [generate\\_random\\_model\(](#page-31-1)), [generate\\_random\\_spd\\_matrix\(](#page-32-1)), [generate\\_random\\_tree\(](#page-32-2))

<span id="page-29-1"></span>generate\_random\_Gamma *Generate a random Gamma matrix*

#### Description

Generates a valid Gamma matrix with a given dimension

#### Usage

```
generate_random_Gamma(d, ...)
```
#### Arguments

![](_page_29_Picture_211.jpeg)

# See Also

Other Example generations: [generate\\_random\\_cactus\(](#page-27-2)), [generate\\_random\\_chordal\\_graph\(](#page-27-1)), [generate\\_random\\_connected\\_graph\(](#page-28-1)), [generate\\_random\\_graphical\\_Gamma\(](#page-30-1)), [generate\\_random\\_integer\\_Gamma\(](#page-30-2)), [generate\\_random\\_model\(](#page-31-1)), [generate\\_random\\_spd\\_matrix\(](#page-32-1)), [generate\\_random\\_tree\(](#page-32-2))

<span id="page-29-0"></span>

<span id="page-30-1"></span><span id="page-30-0"></span>generate\_random\_graphical\_Gamma

*Generate a random Gamma matrix for a given graph*

#### Description

Generates a valid Gamma matrix with conditional independence structure specified by a graph

#### Usage

```
generate_random_graphical_Gamma(graph, ...)
```
#### Arguments

![](_page_30_Picture_223.jpeg)

# See Also

Other Example generations: [generate\\_random\\_Gamma\(](#page-29-1)), [generate\\_random\\_cactus\(](#page-27-2)), generate\_random\_chordal\_graphi [generate\\_random\\_connected\\_graph\(](#page-28-1)), [generate\\_random\\_integer\\_Gamma\(](#page-30-2)), [generate\\_random\\_model\(](#page-31-1)), [generate\\_random\\_spd\\_matrix\(](#page-32-1)), [generate\\_random\\_tree\(](#page-32-2))

```
generate_random_integer_Gamma
```
*Generate a random Gamma matrix containing only integers*

#### Description

Generates a random variogram Matrix by producing a  $(d - 1) \times (d - 1)$  matrix B with random integer entries between -b and b, computing S = B %\*% t(B), and passing this S to [Sigma2Gamma\(\)](#page-44-1). This process is repeated with an increasing b until a valid Gamma matrix is produced.

#### Usage

```
generate_random_integer_Gamma(d, b = 2, b_step = 1)
```
#### Arguments

![](_page_30_Picture_224.jpeg)

#### Value

A numeric  $d \times d$  variogram matrix with integer entries

#### See Also

```
generate_random_Gamma(generate_random_cactus(), generate_random_chordal_grap
generate_random_connected_graph(), generate_random_graphical_Gamma(), generate_random_model(),
generate_random_spd_matrix(), generate_random_tree()
```
#### Examples

generate\_random\_integer\_Gamma(5, 2, 0.1)

<span id="page-31-1"></span>generate\_random\_model *Generate random Huesler–Reiss Models*

#### Description

Generates a random connected graph and Gamma matrix with conditional independence structure corresponding to that graph.

#### Usage

 $generate_r$  andom\_model(d,  $graph_type = "general", ...)$ 

#### Arguments

![](_page_31_Picture_203.jpeg)

#### See Also

Other Example generations: [generate\\_random\\_Gamma\(](#page-29-1)), [generate\\_random\\_cactus\(](#page-27-2)), generate\_random\_chordal\_grap [generate\\_random\\_connected\\_graph\(](#page-28-1)), [generate\\_random\\_graphical\\_Gamma\(](#page-30-1)), [generate\\_random\\_integer\\_Gamma\(](#page-30-2)), [generate\\_random\\_spd\\_matrix\(](#page-32-1)), [generate\\_random\\_tree\(](#page-32-2))

#### Examples

```
set.seed(1)
d < -12generate_random_model(d, 'tree')
generate_random_model(d, 'block')
generate_random_model(d, 'decomposable')
generate_random_model(d, 'general')
generate_random_model(d, 'complete')
```
<span id="page-31-0"></span>

<span id="page-32-1"></span><span id="page-32-0"></span>generate\_random\_spd\_matrix

*Generate a random symmetric positive definite matrix*

#### Description

Generates a random  $d \times d$  symmetric positive definite matrix. This is done by generating a random  $d \times d$  matrix B, then computing B %\*% t(B), and then normalizing the matrix to approximately single digit entries.

#### Usage

```
generate_random_spd_matrix(d, bMin = -10, bMax = 10, ...)
```
#### Arguments

![](_page_32_Picture_183.jpeg)

# See Also

Other Example generations: [generate\\_random\\_Gamma\(](#page-29-1)), [generate\\_random\\_cactus\(](#page-27-2)), [generate\\_random\\_chordal\\_graph\(](#page-27-1)), [generate\\_random\\_connected\\_graph\(](#page-28-1)), [generate\\_random\\_graphical\\_Gamma\(](#page-30-1)), [generate\\_random\\_integer\\_Gamma\(](#page-30-2)), [generate\\_random\\_model\(](#page-31-1)), [generate\\_random\\_tree\(](#page-32-2))

<span id="page-32-2"></span>generate\_random\_tree *Generate a random tree*

# Description

Generates a random tree from a random Pruefer sequence

#### Usage

generate\_random\_tree(d)

#### Arguments

d Number of vertices in the graph

# Value

An [igraph::graph] object

# <span id="page-33-0"></span>See Also

Other Example generations: [generate\\_random\\_Gamma\(](#page-29-1)), [generate\\_random\\_cactus\(](#page-27-2)), generate\_random\_chordal\_graphi [generate\\_random\\_connected\\_graph\(](#page-28-1)), [generate\\_random\\_graphical\\_Gamma\(](#page-30-1)), [generate\\_random\\_integer\\_Gamma\(](#page-30-2)), [generate\\_random\\_model\(](#page-31-1)), [generate\\_random\\_spd\\_matrix\(](#page-32-1))

get\_mc\_cores *Number of cores to be used in parallel computations*

#### Description

Helper function that returns the number of cores to be used in parallel computations. Will always be 1 on windows. On other systems, this value can be set using setOption('graphicalExtremes.mc.cores', ...).

#### Usage

get\_mc\_cores(overwrite = NULL)

# Arguments

overwrite Use this value (if it is valid and not on windows)

#### Value

An integer to be used as number of cores

#### See Also

[graphicalExtremes-package](#page-0-0)

get\_small\_tol *Tolerances to be used in computations*

# <span id="page-33-1"></span>Description

Helper function that returns the tolerance to be used in internal computations.

#### Usage

get\_small\_tol(overwrite = NULL)

```
get_large_tol(overwrite = NULL)
```
#### Arguments

overwrite NULL or numeric scalar. If specified, use this value instead of the option value.

# <span id="page-34-0"></span>graphs\_equal 35

# Details

There are two different tolerances used in the package, for details see [graphicalExtremes-package](#page-0-0). The default values for these tolerances can be set using the options "graphicalExtremes.tol.small" and "graphicalExtremes.tol.large".

# Value

A non-negative numerical scalar

# See Also

[graphicalExtremes-package](#page-0-0)

graphs\_equal *Graph equality*

# Description

Produce true if two graphs have same vertices and edges (labelled)

# Usage

graphs\_equal(g1, g2)

#### Arguments

![](_page_34_Picture_113.jpeg)

# Value

logical indicating if the graphs are equal

![](_page_34_Picture_114.jpeg)

# Description

Computes (censored) Huesler–Reiss log-likelihood, AIC, and BIC values.

# Usage

```
loglik_HR(data, p = NULL, graph = NULL, Gamma, cens = FALSE)
```
# <span id="page-35-0"></span>Arguments

![](_page_35_Picture_162.jpeg)

# Value

Numeric vector c("loglik"=..., "aic"=..., "bic"=...) with the evaluated log-likelihood, AIC, and BIC values.

partialMatrixToGraph *Transformation of a partial matrix to a graph*

# Description

Creates a graph that has edges in entries corresponding to non-NA entries in Gamma.

# Usage

```
partialMatrixToGraph(Matrix)
```
# Arguments

Matrix A matrix with NA entries

# Value

An igraph::graph object

<span id="page-36-1"></span><span id="page-36-0"></span>

# Description

Plotting function to visualize the flight connections from the [flights](#page-20-1) dataset. This function requires the package ggplot2 to be installed.

# Usage

```
plotFlights(
  airportIndices = NULL,
  airports_sel = NULL,
  connections_sel = NULL,
  graph = NULL,plotAirports = TRUE,
 plotConnections = TRUE,
  returnGGPlot = FALSE,
  useAirportNFlights = FALSE,
  useConnectionNFlights = FALSE,
  minNFlights = 0,
 map = "state",vertexColors = NULL,
  vertexShapes = NULL,
  xyRatio = NULL,
  clipMap = FALSE,
  useLatex = FALSE,
  edgeAlpha = 0.2)
```
# Arguments

![](_page_36_Picture_192.jpeg)

<span id="page-37-0"></span>![](_page_37_Picture_172.jpeg)

#### Value

If returnGGPlot is TRUE, a [ggplot2::ggplot](#page-0-0) object, otherwise NULL.

# Examples

```
# Plot all airports in the dataset
plotFlights(plotConnections = FALSE, map = 'world')
# Plot a selection of airports
plotFlights(c('JFK', 'SFO', 'LAX'), useConnectionNFlights = TRUE, useAirportNFlights = TRUE)
# Plot airports with a custom connections graph
IATAs <- c('ACV', 'BFL', 'EUG', 'SFO', 'MRY')
graph <- igraph::make_full_graph(length(IATAs))
plotFlights(IATAs, graph=graph, clipMap = 1.5)
```
rmpareto *Sampling of a multivariate Pareto distribution*

# Description

Simulates exact samples of a multivariate Pareto distribution.

#### rmpareto 39

#### Usage

rmpareto(n, model = c("HR", "logistic", "neglogistic", "dirichlet"), d, par)

#### Arguments

![](_page_38_Picture_225.jpeg)

# Details

The simulation follows the algorithm in Engelke and Hitz (2020). For details on the parameters of the Huesler–Reiss, logistic and negative logistic distributions see Dombry et al. (2016), and for the Dirichlet distribution see Coles and Tawn (1991).

# Value

Numeric  $n \times d$  matrix of simulations of the multivariate Pareto distribution.

#### References

Coles SG, Tawn JA (1991). "Modelling extreme multivariate events." *J. R. Stat. Soc. Ser. B Stat. Methodol.*, 53, 377–392.

Dombry C, Engelke S, Oesting M (2016). "Exact simulation of max-stable processes." *Biometrika*, 103, 303–317.

Engelke S, Hitz AS (2020). "Graphical models for extremes (with discussion)." *J. R. Stat. Soc. Ser. B Stat. Methodol.*, 82, 871–932.

#### Examples

```
## A 4-dimensional HR distribution
n < -10d \leq -4G \leftarrow \text{cbind}(
  c(0, 1.5, 1.5, 2),
  c(1.5, 0, 2, 1.5),
```

```
c(1.5, 2, 0, 1.5),
 c(2, 1.5, 1.5, 0)
)
rmpareto(n, "HR", d = d, par = G)## A 3-dimensional logistic distribution
n < -10d \le -3theta <- .6
rmpareto(n, "logistic", d, par = theta)
## A 5-dimensional negative logistic distribution
n < -10d \leq -5theta <-1.5rmpareto(n, "neglogistic", d, par = theta)
## A 4-dimensional Dirichlet distribution
n < -10d \leq -4alpha <- c(.8, 1, .5, 2)
rmpareto(n, "dirichlet", d, par = alpha)
```
rmpareto\_tree *Sampling of a multivariate Pareto distribution on a tree*

#### Description

Simulates exact samples of a multivariate Pareto distribution that is an extremal graphical model on a tree as defined in Engelke and Hitz (2020).

#### Usage

```
rmpareto_tree(n, model = c("HR", "logistic", "dirichlet")[1], tree, par)
```
# Arguments

![](_page_39_Picture_156.jpeg)

<span id="page-39-0"></span>

- Γ, numeric  $d \times d$  variogram matrix, where only the entries corresponding to the edges of the tree are used, if model = HR. Alternatively, can be a vector of length d-1 containing the entries of the variogram corresponding to the edges of the given tree.
- $\theta \in (0, 1)$ , vector of length d-1 containing the logistic parameters corresponding to the edges of the given tree, if model = logistic.
- a matrix of size  $(d-1) \times 2$ , where the rows contain the parameters vectors  $\alpha$  of size 2 with positve entries for each of the edges in tree, if model = dirichlet.

# Details

The simulation follows the algorithm in Engelke and Hitz (2020). For details on the parameters of the Huesler–Reiss, logistic and negative logistic distributions see Dombry et al. (2016), and for the Dirichlet distribution see Coles and Tawn (1991).

#### Value

Numeric  $n \times d$  matrix of simulations of the multivariate Pareto distribution.

#### References

Coles SG, Tawn JA (1991). "Modelling extreme multivariate events." *J. R. Stat. Soc. Ser. B Stat. Methodol.*, 53, 377–392.

Dombry C, Engelke S, Oesting M (2016). "Exact simulation of max-stable processes." *Biometrika*, 103, 303–317.

Engelke S, Hitz AS (2020). "Graphical models for extremes (with discussion)." *J. R. Stat. Soc. Ser. B Stat. Methodol.*, 82, 871–932.

#### Examples

```
## A 4-dimensional HR tree model
```

```
my_tree <- igraph::graph_from_adjacency_matrix(rbind(
  c(0, 1, 0, 0),
  c(1, 0, 1, 1),c(0, 1, 0, 0),
  c(\emptyset, 1, \emptyset, \emptyset)),
mode = "undirected"
\mathcal{L}n < -10Gamma_vec <- c(.5, 1.4, .8)set.seed(123)
rmpareto_tree(n, "HR", tree = my_tree, par = Gamma_vec)
## A 4-dimensional Dirichlet model with asymmetric edge distributions
alpha < - \text{cbind}(c(.2, 1, .5), c(1.5, .6, .8))
```

```
rmpareto_tree(n, model = "dirichlet", tree = my_tree, par = alpha)
```
#### Description

Simulates exact samples of a multivariate max-stable distribution.

#### Usage

```
rmstable(n, model = c("HR", "logistic", "neglogistic", "dirichlet")[1], d, par)
```
# Arguments

![](_page_41_Picture_206.jpeg)

# Details

The simulation follows the extremal function algorithm in Dombry et al. (2016). For details on the parameters of the Huesler–Reiss, logistic and negative logistic distributions see Dombry et al. (2016), and for the Dirichlet distribution see Coles and Tawn (1991).

#### Value

Numeric  $n \times d$  matrix of simulations of the multivariate max-stable distribution.

# References

Coles SG, Tawn JA (1991). "Modelling extreme multivariate events." *J. R. Stat. Soc. Ser. B Stat. Methodol.*, 53, 377–392.

Dombry C, Engelke S, Oesting M (2016). "Exact simulation of max-stable processes." *Biometrika*, 103, 303–317.

# <span id="page-42-0"></span>rmstable\_tree 43

#### Examples

```
## A 4-dimensional HR distribution
n < -10d \leq -4G \leftarrow \text{cbind}(c(0, 1.5, 1.5, 2),
 c(1.5, 0, 2, 1.5),
 c(1.5, 2, 0, 1.5),
  c(2, 1.5, 1.5, 0)
)
rmstable(n, "HR", d = d, par = G)
## A 3-dimensional logistic distribution
n < -10d \le -3theta <-.6
rmstable(n, "logistic", d, par = theta)
## A 5-dimensional negative logistic distribution
n < -10d \leq -5theta <-1.5rmstable(n, "neglogistic", d, par = theta)
## A 4-dimensional Dirichlet distribution
n < -10d \le -4alpha \leq -c(.8, 1, .5, 2)rmstable(n, "dirichlet", d, par = alpha)
```
rmstable\_tree *Sampling of a multivariate max-stable distribution on a tree*

# Description

Simulates exact samples of a multivariate max-stable distribution that is an extremal graphical model on a tree as defined in Engelke and Hitz (2020).

# Usage

```
rmstable_tree(n, model = c("HR", "logistic", "dirichlet")[1], tree, par)
```
# Arguments

![](_page_42_Picture_154.jpeg)

![](_page_43_Picture_246.jpeg)

# Details

The simulation follows a combination of the extremal function algorithm in Dombry et al. (2016) and the theory in Engelke and Hitz (2020) to sample from a single extremal function. For details on the parameters of the Huesler–Reiss, logistic and negative logistic distributions see Dombry et al. (2016), and for the Dirichlet distribution see Coles and Tawn (1991).

# Value

Numeric  $n \times d$  matrix of simulations of the multivariate max-stable distribution.

# References

Coles SG, Tawn JA (1991). "Modelling extreme multivariate events." *J. R. Stat. Soc. Ser. B Stat. Methodol.*, 53, 377–392.

Dombry C, Engelke S, Oesting M (2016). "Exact simulation of max-stable processes." *Biometrika*, 103, 303–317.

Engelke S, Hitz AS (2020). "Graphical models for extremes (with discussion)." *J. R. Stat. Soc. Ser. B Stat. Methodol.*, 82, 871–932.

# Examples

## A 4-dimensional HR tree model

```
my_tree <- igraph::graph_from_adjacency_matrix(rbind(
  c(0, 1, 0, 0),
  c(1, 0, 1, 1),c(0, 1, 0, 0),
 c(0, 1, 0, 0)),
mode = "undirected"
\mathcal{L}
```
# <span id="page-44-0"></span>Sigma2Gamma 45

```
n < -10Gamma_vec <- c(.5, 1.4, .8)
rmstable_tree(n, "HR", tree = my_tree, par = Gamma_vec)
## A 4-dimensional Dirichlet model with asymmetric edge distributions
alpha < - \text{cbind}(c(.2, 1, .5), c(1.5, .6, .8))rmstable_tree(n, model = "dirichlet", tree = my_tree, par = alpha)
```
<span id="page-44-1"></span>Sigma2Gamma *Transformation of* Σ *and* Σˆk *matrix to* Γ *matrix*

#### Description

Transforms the  $\Sigma^k$  matrix from the definition of a Huesler–Reiss distribution to the corresponding Γ matrix.

#### Usage

Sigma2Gamma(Sigma, k = NULL, full = FALSE)

# Arguments

![](_page_44_Picture_317.jpeg)

#### Details

For any k from 1 to d, the  $\Sigma^k$  matrix of size  $(d-1) \times (d-1)$  in the definition of a Huesler–Reiss distribution can be transformed into a the corresponding  $d \times d$   $\Gamma$  matrix. If full = TRUE, then  $\Sigma^k$ must be a  $d \times d$  matrix with kth row and column containing zeros. For details see Engelke and Hitz (2020). This is the inverse of function of [Gamma2Sigma\(\)](#page-25-1).

#### Value

Numeric  $d \times d$  Γ matrix.

# References

Engelke S, Hitz AS (2020). "Graphical models for extremes (with discussion)." *J. R. Stat. Soc. Ser. B Stat. Methodol.*, 82, 871–932.

# See Also

Other MatrixTransformations: [Gamma2Sigma\(](#page-25-1)), [Gamma2Theta\(](#page-26-1)), [Gamma2graph\(](#page-24-1)), [Theta2Gamma\(](#page-45-1))

# Examples

```
Sigma1 <- rbind(
  c(1.5, 0.5, 1),
  c(0.5, 1.5, 1),
  c(1, 1, 2)
)
Sigma2Gamma(Sigma1, k = 1, full = FALSE)
```
<span id="page-45-1"></span>Theta2Gamma *Transformation of* Γ *matrix to* Θ *matrix*

#### Description

Transforms a precision matrix ( $\Theta$  or  $\Theta^k$ ) to the corresponding variogram matrix.

# Usage

Theta2Gamma(Theta, k = NULL)

# Arguments

![](_page_45_Picture_219.jpeg)

# Value

The  $d \times d$  variogram matrix implied by Theta.

# See Also

Other MatrixTransformations: [Gamma2Sigma\(](#page-25-1)), [Gamma2Theta\(](#page-26-1)), [Gamma2graph\(](#page-24-1)), [Sigma2Gamma\(](#page-44-1))

<span id="page-45-0"></span>

<span id="page-46-0"></span>

# Description

Copied from the R package "golazo" with kind permission by Piotr Zwiernik [piotr.zwiernik@utoronto.ca.](mailto:piotr.zwiernik@utoronto.ca) This function outputs the Z matrix, that is, the unique ultrametric matrix dominating S. This matrix is used to connstruct a starting point in the GOLAZO algorithm when L=0 but U has strictly positive (off-diagonal entries).

# Usage

Zmatrix(S)

# Arguments

S a covariance matrix

# <span id="page-47-0"></span>**Index**

```
∗ Example generations
    generate_random_cactus, 28
    generate_random_chordal_graph, 28
    generate_random_connected_graph,
        29
    generate_random_Gamma, 30
    generate_random_graphical_Gamma,
        31
    generate_random_integer_Gamma, 31
    generate_random_model, 32
    generate_random_spd_matrix, 33
    generate_random_tree, 33
∗ Input checks
    check_Gamma_and_graph, 3
    check_graph, 4
∗ Matrix completions
    complete_Gamma, 5
    complete_Gamma_decomposable, 7
    complete_Gamma_general, 8
    complete_Gamma_general_demo, 9
    complete_Gamma_general_split, 10
∗ MatrixTransformations
    Gamma2graph, 25
    Gamma2Sigma, 26
    Gamma2Theta, 27
    Sigma2Gamma, 45
    Theta2Gamma, 46
∗ datasets
    danube, 11
    flights, 21
check_Gamma_and_graph, 3, 4
check_graph, 3, 4
check_graph(), 3
chi2Gamma, 4
chi2Gamma(), 24
complete_Gamma, 5, 7–10
complete_Gamma(), 23
complete_Gamma_decomposable, 6, 7, 8–10
complete_Gamma_general, 6, 7, 8, 9, 10
```
complete\_Gamma\_general(), *[5](#page-4-0)* complete\_Gamma\_general\_demo, *[6](#page-5-0)[–8](#page-7-0)*, [9,](#page-8-0) *[10](#page-9-0)* complete\_Gamma\_general\_split, *[6](#page-5-0)[–9](#page-8-0)*, [10](#page-9-0) danube, [11,](#page-10-0) *[22](#page-21-0)* data2mpareto, [12](#page-11-0) data2mpareto(), *[13](#page-12-0)[–17](#page-16-0)*, *[23](#page-22-0)*, *[36](#page-35-0)* edmcr::npf(), *[5](#page-4-0)* eglearn, [13](#page-12-0) emp\_chi, [14](#page-13-0) emp\_chi\_multdim, [15](#page-14-0) emp\_chi\_pairwise *(*emp\_chi*)*, [14](#page-13-0) emp\_vario, [16](#page-15-0) emp\_vario\_pairwise *(*emp\_vario*)*, [16](#page-15-0) emst, [17](#page-16-0) emtp2, [18](#page-17-0) fast\_diag, [19](#page-18-0) fillFixedParams, [19](#page-18-0) fitInInterval, [20](#page-19-0) flightCountMatrixToConnectionList, [20,](#page-19-0) *[22](#page-21-0)* flightCountMatrixToConnectionList(), *[37](#page-36-0)* flights, *[12](#page-11-0)*, [21,](#page-20-0) *[37](#page-36-0)* fmpareto\_graph\_HR, [23](#page-22-0) fmpareto\_HR\_MLE(), *[23](#page-22-0)* Gamma2chi, [24](#page-23-0) Gamma2chi(), *[5](#page-4-0)* Gamma2graph, [25,](#page-24-0) *[26,](#page-25-0) [27](#page-26-0)*, *[46](#page-45-0)* Gamma2Sigma, *[25](#page-24-0)*, [26,](#page-25-0) *[27](#page-26-0)*, *[46](#page-45-0)* Gamma2Sigma(), *[45](#page-44-0)* Gamma2Theta, *[25,](#page-24-0) [26](#page-25-0)*, [27,](#page-26-0) *[46](#page-45-0)* Gamma2Theta(), *[5](#page-4-0)[–7](#page-6-0)* generate\_random\_cactus, [28,](#page-27-0) *[29](#page-28-0)[–34](#page-33-0)* generate\_random\_chordal\_graph, *[28](#page-27-0)*, [28,](#page-27-0) *[30](#page-29-0)[–34](#page-33-0)* generate\_random\_connected\_graph, *[28,](#page-27-0) [29](#page-28-0)*, [29,](#page-28-0) *[30](#page-29-0)[–34](#page-33-0)*

#### INDEX 49

generate\_random\_Gamma , *[28](#page-27-0) [–30](#page-29-0)* , [30](#page-29-0) , *[31](#page-30-0) [–34](#page-33-0)* generate\_random\_graphical\_Gamma , *[28](#page-27-0) [–30](#page-29-0)* , [31](#page-30-0) , *[32](#page-31-0) [–34](#page-33-0)* generate\_random\_integer\_Gamma , *[28](#page-27-0) [–31](#page-30-0)* , [31](#page-30-0) , *[32](#page-31-0) [–34](#page-33-0)* generate\_random\_model , *[28](#page-27-0) [–32](#page-31-0)* , [32](#page-31-0) , *[33](#page-32-0) , [34](#page-33-0)* generate\_random\_spd\_matrix , *[28](#page-27-0) [–32](#page-31-0)* , [33](#page-32-0) , *[34](#page-33-0)* generate\_random\_spd\_matrix() , *[30](#page-29-0) , [31](#page-30-0)* generate\_random\_tree , *[28](#page-27-0) [–33](#page-32-0)* , [33](#page-32-0) get\_large\_tol *(*get\_small\_tol *)* , [34](#page-33-0) get\_large\_tol() , *[25](#page-24-0)* get\_mc\_cores , [34](#page-33-0) get\_small\_tol , [34](#page-33-0) ggplot2::ggplot , *[37,](#page-36-0) [38](#page-37-0)* glasso::glassopath() , *[13](#page-12-0)* graphs\_equal , [35](#page-34-0) igraph::graph , *[5](#page-4-0)* , *[9](#page-8-0)* , *[17](#page-16-0)* , *[25](#page-24-0)* , *[37](#page-36-0)* loglik\_HR , [35](#page-34-0) make\_sep\_list() , *[9](#page-8-0)* partialMatrixToGraph , [36](#page-35-0) plotFlights , *[22](#page-21-0)* , [37](#page-36-0) rmpareto , [38](#page-37-0)

rmpareto\_tree , [40](#page-39-0) rmstable , [42](#page-41-0) rmstable\_tree , [43](#page-42-0)

Sigma2Gamma , *[25](#page-24-0) [–27](#page-26-0)* , [45](#page-44-0) , *[46](#page-45-0)* Sigma2Gamma() , *[31](#page-30-0)*

Theta2Gamma , *[25](#page-24-0) [–27](#page-26-0)* , *[46](#page-45-0)* , [46](#page-45-0) Theta2graph *(*Gamma2graph *)* , [25](#page-24-0)

Zmatrix, [47](#page-46-0)